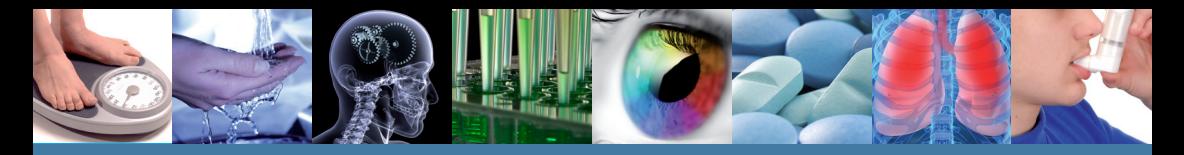

**Includes Enhanced Search Tools!**

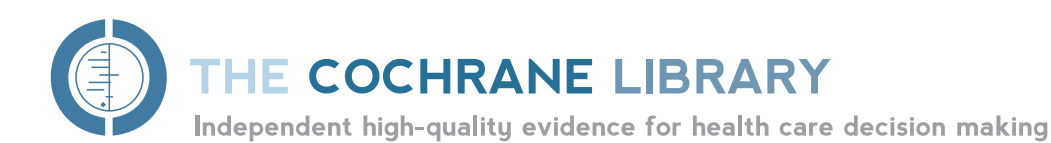

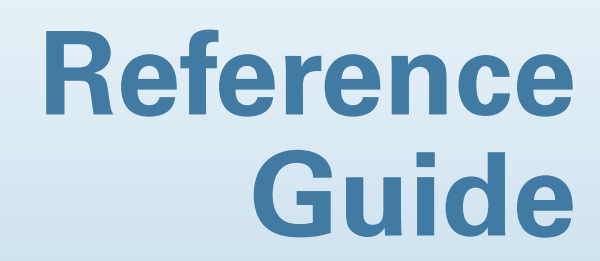

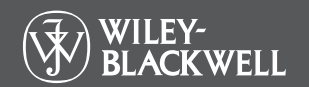

**Go to** www.thecochranelibrary.com **to discover this essential resource today**

# **What is inTHE COCHRANE LIBRARY?**

*The Cochrane Library* consists of seven databases and is used by a broad range of people interested in Evidence-Based health care, including consumers, clinicians, policy-makers, researchers, educators, students and others:

#### **Cochrane Database of Systematic Reviews (Cochrane Reviews)**

The primary output of **The Cochrane Collaboration**. Each Cochrane Review identifies an intervention for a specific disease (or other problem in health care) and determines whether or not this intervention works by summarising the results of research gathered from randomised controlled trials.

#### **Database of Abstracts of Reviews of Effects (Other Reviews)**

Database of Abstracts of Reviews of Effects (DARE) is a unique database, containing abstracts of systematic reviews that have been quality assessed. Each abstract includes a summary of the review together with a critical commentary about the overall quality. DARE contains 11,000 such abstracts and over 6,000 quality assessed reviews. Produced by the Centre for Reviews and Dissemination (CRD) in York, UK.

#### **Cochrane Central Register of Controlled Trials (Clinical Trials)**

Known as CENTRAL, this database includes details of published trials taken from bibliographic databases and other published resources. CENTRAL includes the title of the article, information on where it was published and, in many cases, the abstract.

#### **The Cochrane Methodology Register (Method Studies)**

A bibliography of publications that report on methods used when conducting controlled trials, studies of methods used in reviews, and more general methodological studies which could be relevant to anyone preparing systematic reviews. Records include journal articles, books and conference proceedings.

#### **Health Technology Assessment Database (Technology Assessments)**

Details of completed and ongoing health technology assessments (studies of the medical, social, ethical and economic implications of healthcare interventions) from around the world. Produced by the CRD in York, UK.

#### **The NHS Economic Evaluation Database (Economic Evaluations)**

Economic evaluations from around the world, evaluated for quality and highlighting relative strengths and weaknesses of each study. Produced by the CRD in York, UK.

**Go to** www.thecochranelibrary.com **to discover this essential resource today**

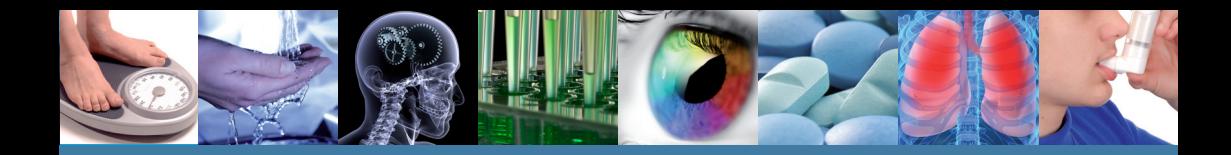

**WIL AO** -

### **Getting Started**

It is useful to register with Wiley Online Library, as it offers a number of benefits, and allows you to save searches. To register go to **http://wileyonlinelibrary.com/user-registration**

Following registration, an authentication e-mail will be sent to your e-mail address. **You must click the link in the message (within 24 hours) to validate your new login**. This will take you to the My Profile area, which includes your personal navigation bar. You are now logged onto Wiley Online Library and your name appears at the top of the screen.

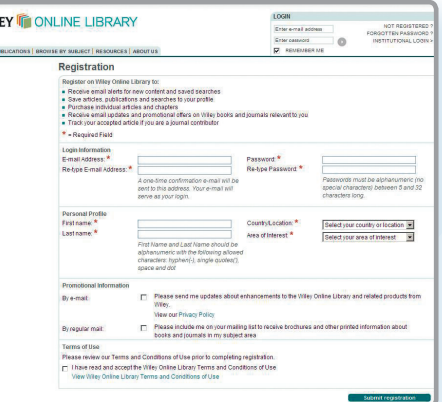

### **Accessing THE COCHRANE LIBRARY**

**1** Go to the Search box, select Publication Titles, type Cochrane and press

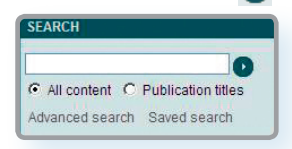

**3** You are now on *The Cochrane Library* home page.

**2** Click on *"The Cochrane Library"* from the returned results

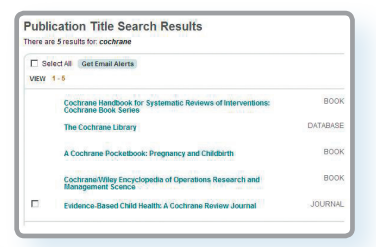

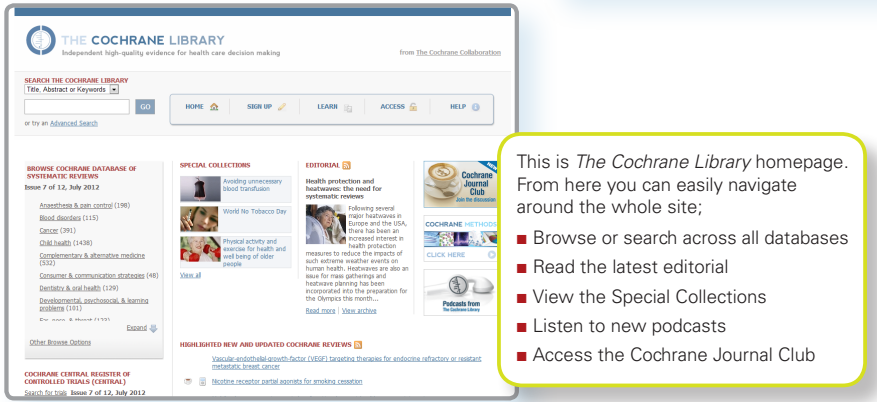

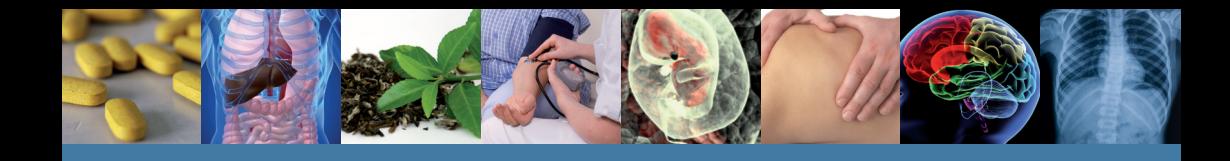

### **Basic Navigation**

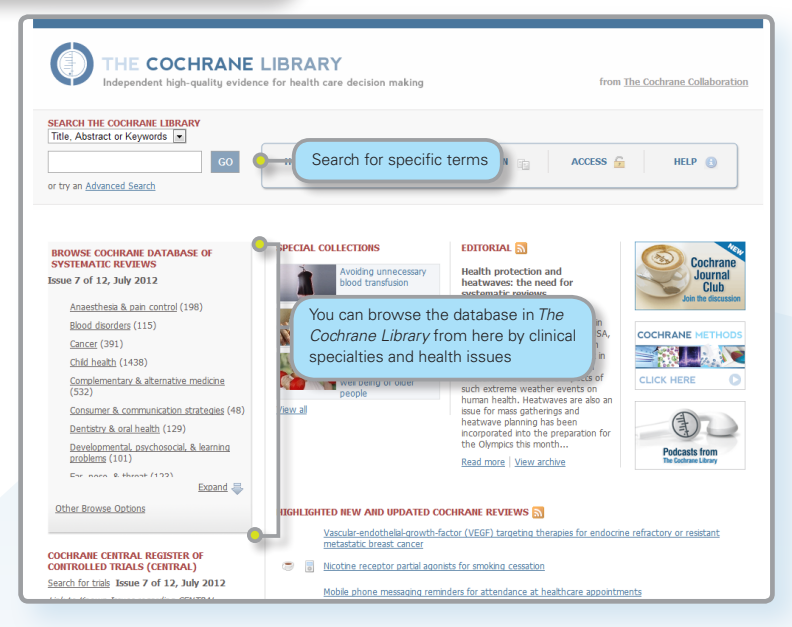

There are several options to browse and search *The Cochrane Library* Databases.

You can browse all databases from the homepage, conduct a simple search or use the Advanced Search link to search by MeSH terms or to edit and combine searches.

Every page throughout *The Cochrane Library* has one of the below headers – from which you can navigate around the rest of the site, get to advanced searching, the homepage or save a search.

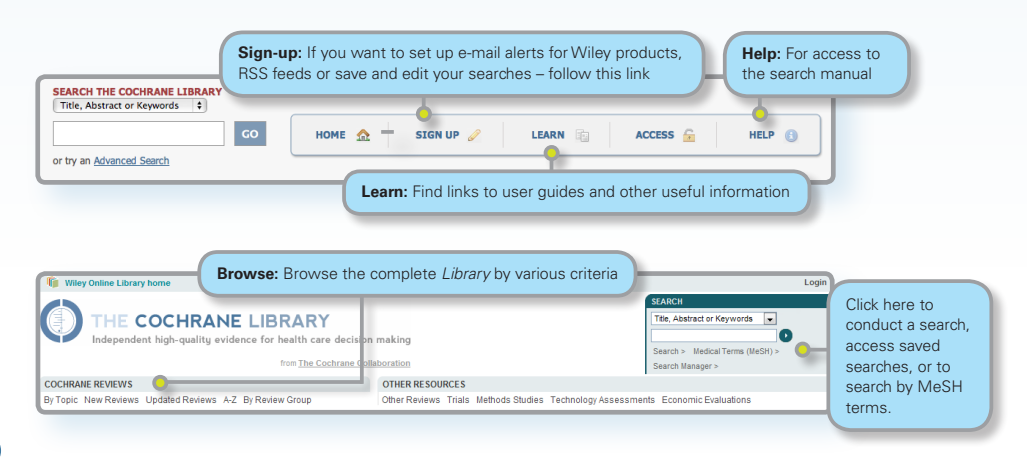

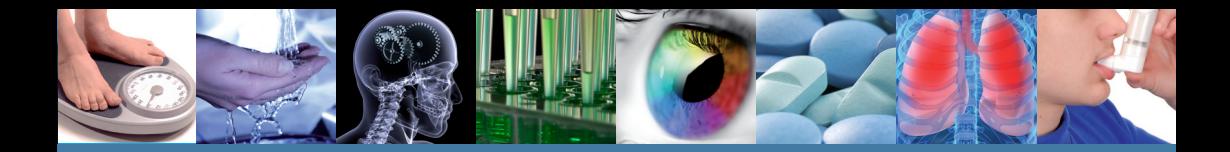

Use the links provided in the header to browse The Cochrane Systematic Reviews by various criteria:

- $\blacksquare$  By topic
- New Reviews (if you only want to view new Cochrane Reviews)
- Updated Reviews (if you want to check the updates on existing reviews)
- A-Z (by reviews/protocol or by review group)
- By Review Group (to see all the reviews written by a specific Cochrane Review Group)

#### **Key to Review Status Buttons**

All Reviews have a key to help readers quickly identify their status:

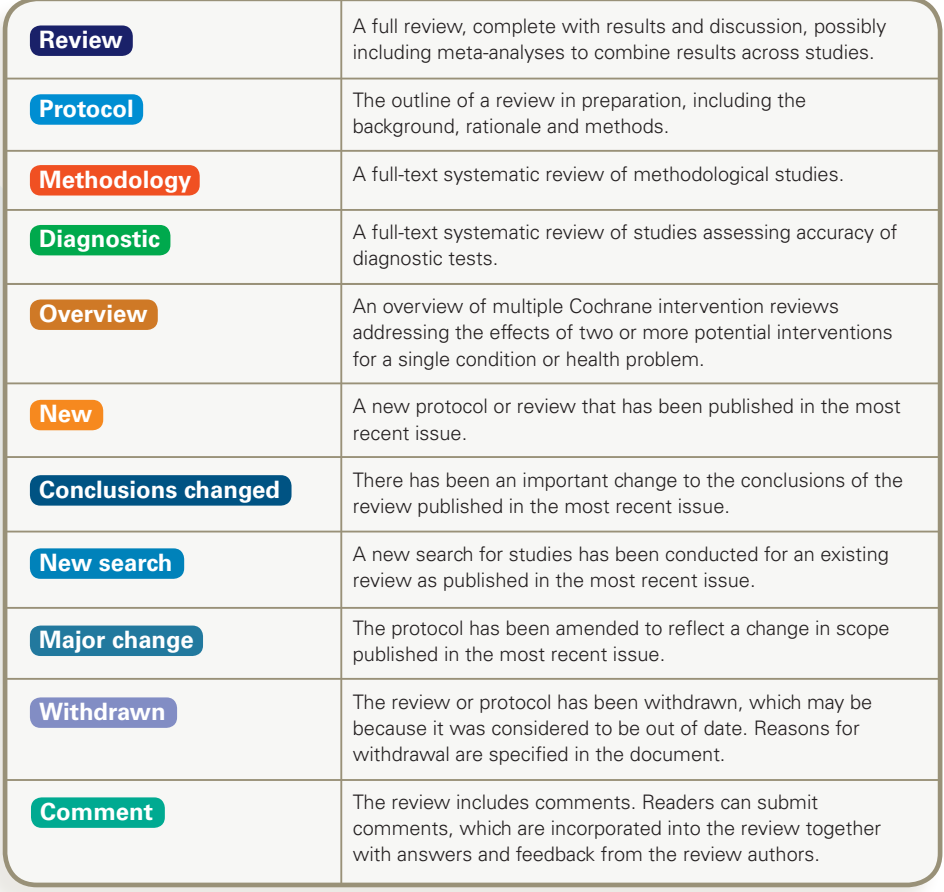

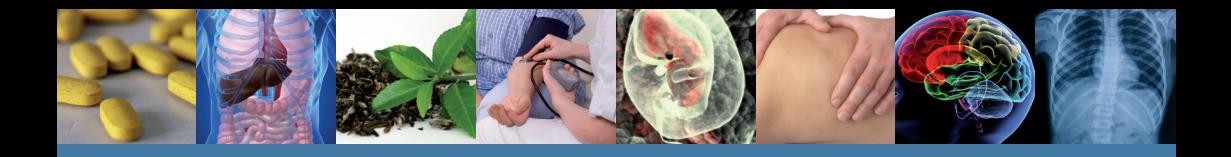

### **Searching**

To access a variety of search options, click on Search, Medical Terms (MeSH), or Search Manager to be directed to the appropriate search tab.

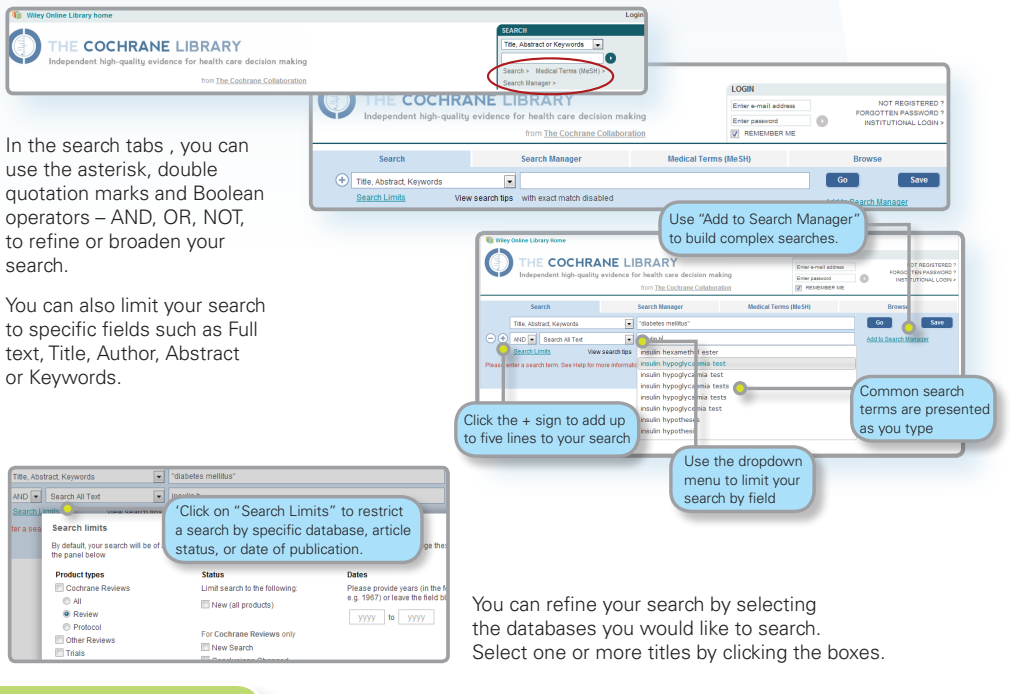

### **Search Manager**

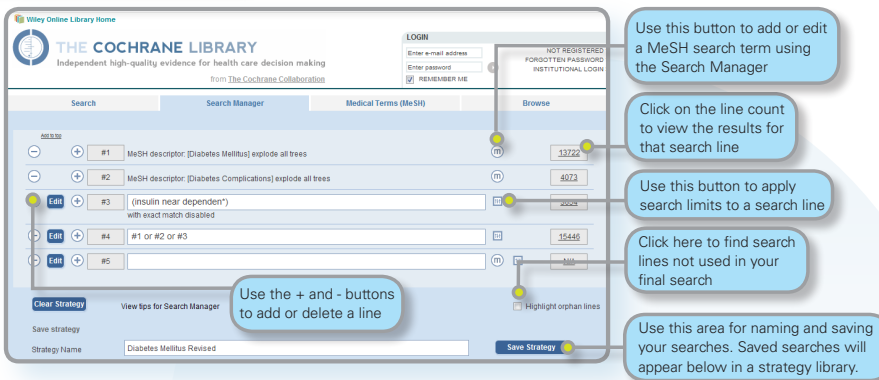

Use the search manager to create complex search strategies.

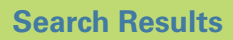

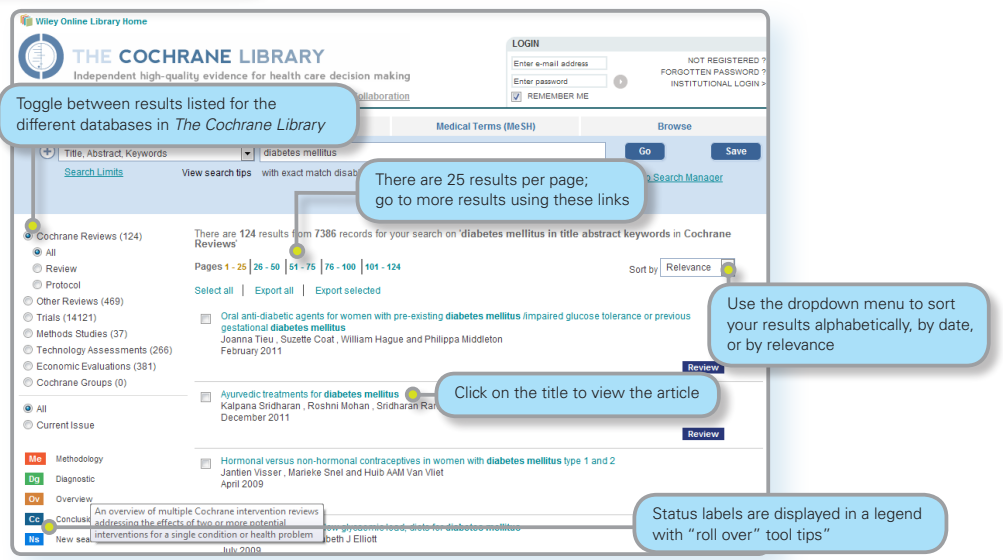

The number in brackets indicates the number of records that match your search in each database. From the search results click on the article title to view.

The Strategy Library allows you to manage and view searches you have previously saved.

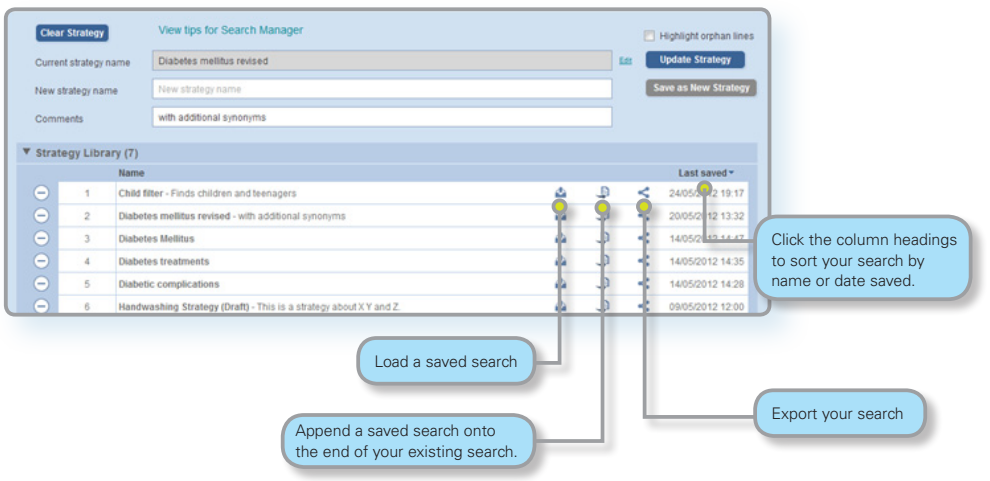

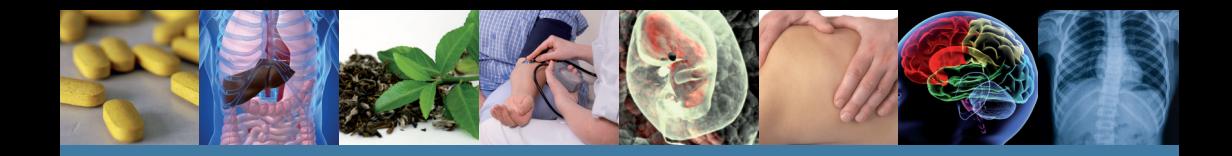

## **Search Basics**

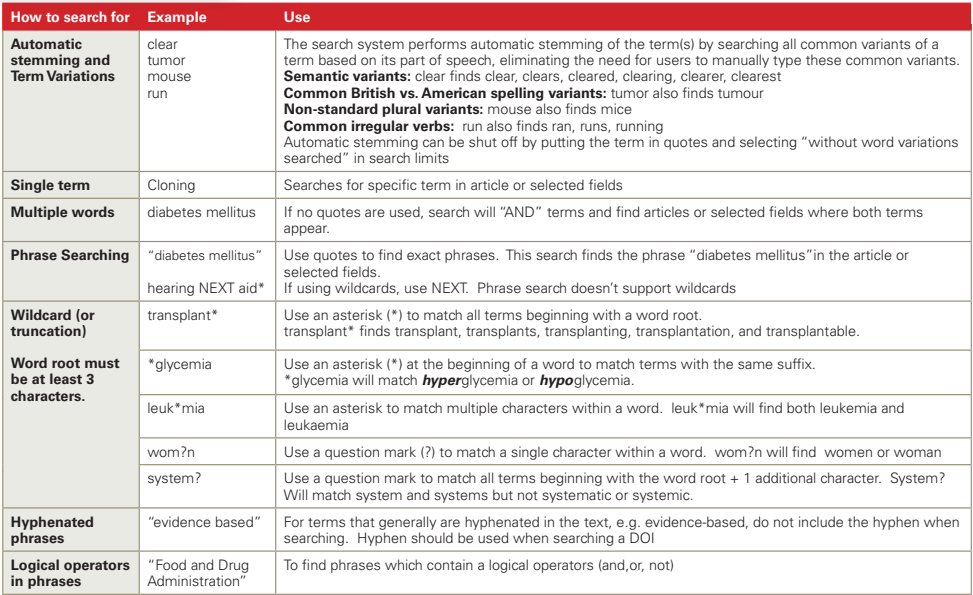

## **Support for Logical (Boolean) Operators**

The following operators can be used in the advanced search pages by selecting them from the pull down boxes or by entering them directly in the search history box or the basic or advanced search box.

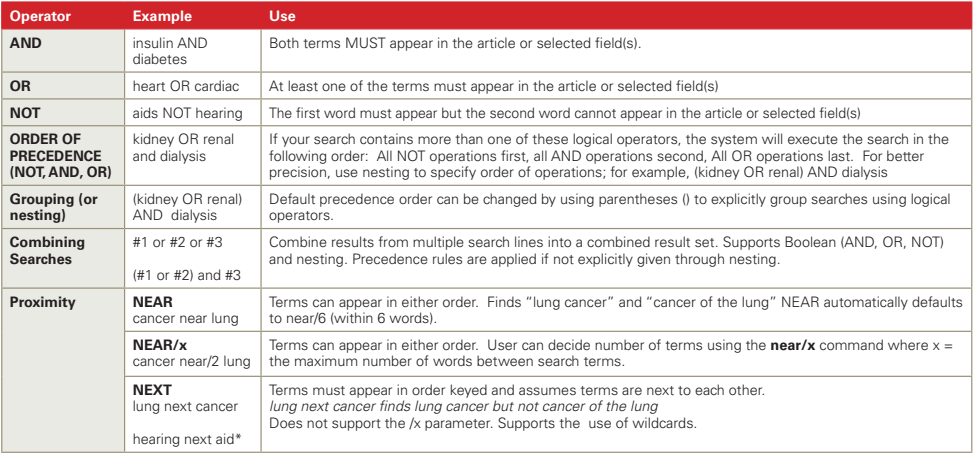

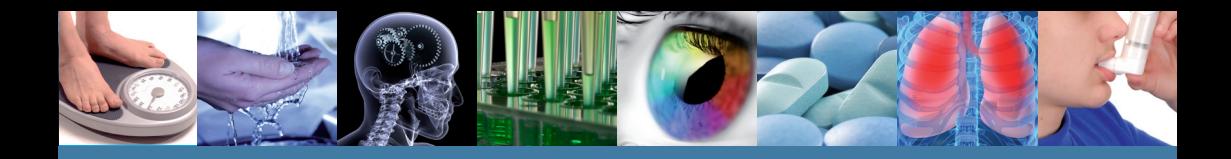

### **MeSH Searching**

To reach the MeSH search page simply click on the appropriate tab.

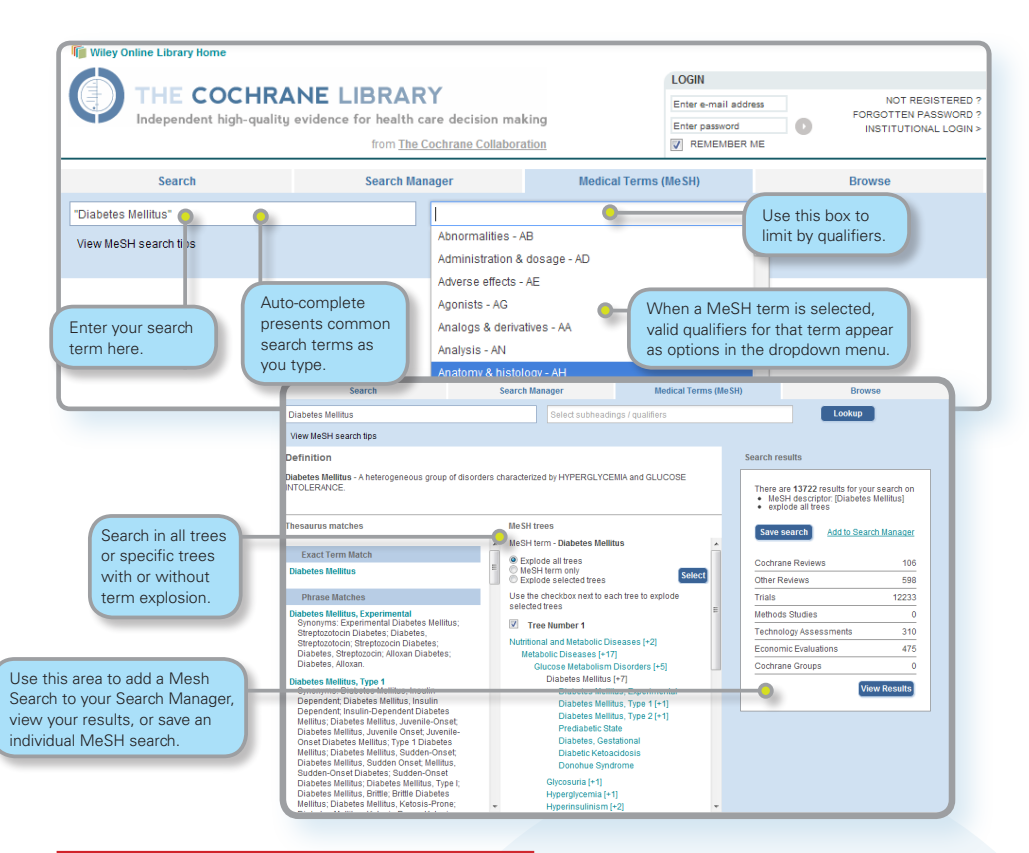

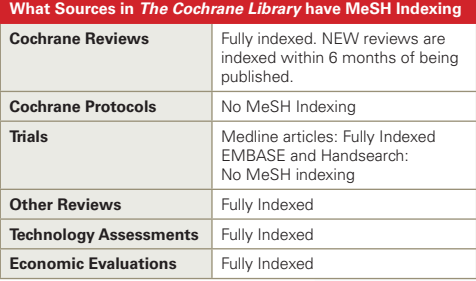

MeSH is the U.S. National Library of Medicine's controlled vocabulary used for indexing articles for MEDLINE and PubMed. MeSH terminology provides a consistent way to retrieve information that may use different terminology for the same concepts (see **http://www.ncbi.nlm.nih.gov/pubmed/**).

Keywords drawn from the MeSH Thesaurus, published by National Library of Medicine, have been attached to many, but not all of the records in *The Cochrane Library*.

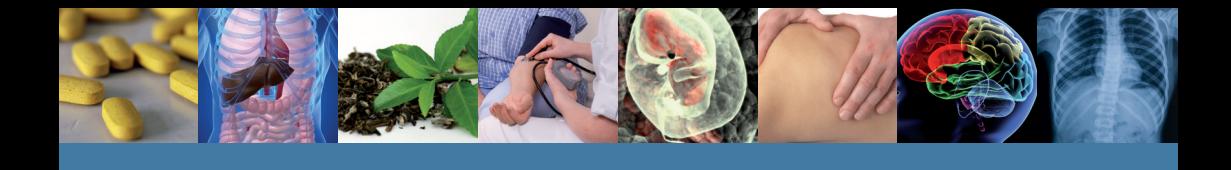

### **Navigate Your Way Around an Article**

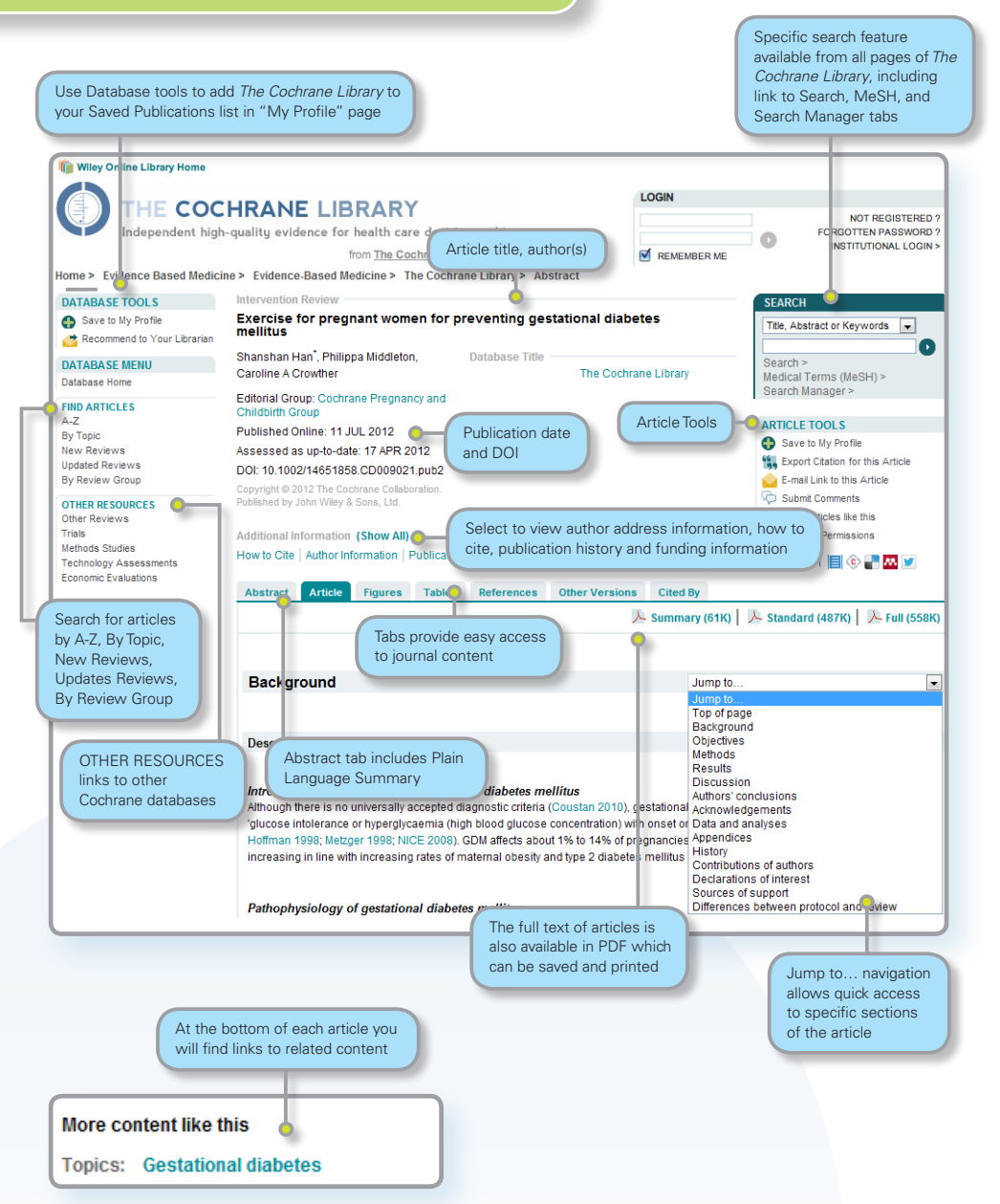

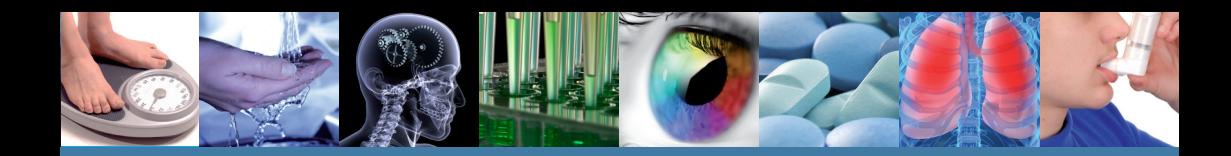

### **Other features**

#### **Results and Figures**

Links within articles to meta-analysis diagrams for studies including in the documents. Click on an image to enlarge for easy viewing.

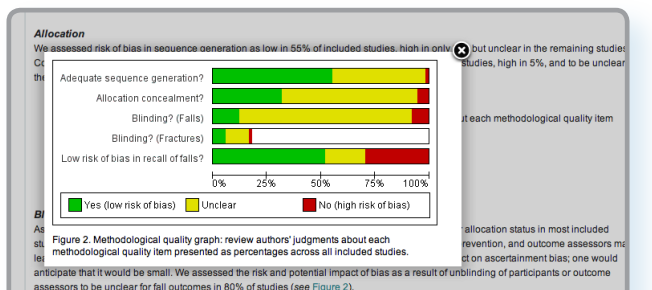

Other potential sources of bias

Bias in recall of falls

Fifty per cent of included studies were assessed as being at low risk of bias in the recall of falls i.e. they included active registration of fall

#### Ashbum 2007

Ashburn A. Randomised controlled trial of a home-based exercise programme to reduce fall frequency among people with Parkinson's disease (PD). Current Controlled Trials: www.controlled-trials.com/ISRCTN63503875 (accessed 27 March 2008).

Ashbum A. Fazakarley L. Ballinger C. Pickering R. McLellan LD. Fitton C. A randomised controlled trial of a home based exercise programme to reduce the risk of falling among people with Parkinson's disease. Journal of Neurology, Neurosurgery and Psychiatry 2007;78(7):678-84. [PUBMED: 17119004]

CrossRef, PubMed, Web of Science® Times Cited: 37

Ashbum A, Pickering RM, Fazakarley L, Ballinger C, McLellan DL, Fitton C. Recruitment to a clinical trial from the databases of specialists in Parkinson's disease. Parkinsonism and Related Disorders 2007;13(1):35-9. [PUBMED: 16928464] CrossRef, PubMed, Web of Science® Times Cited: 6

#### **Cited by tab** information

available.

**References tab** includes links to internal or external sources of referenced documents – where

(subscribers only) displays a list of articles that have cited the article you are viewing. Includes citing articles from Wiley and other publishers.

#### Abstract Article Figures Tables References Other Versions Cited By View Full Article (HTML) | A Summary (62K) A Standard (1712K) A Full (2588K) Cited in:

#### **Cross ref**

J.

#### This article has been cited by:

- Ray Marks, Physical Activity and Hip Fracture Disability: A Review, Journal of Aging Research, 2011, 2011, 1 Cross Ref
- ŀ, Kevin Hawkins, Shirley Musich, Ronald J. Ozminkowski, Ming Bai, Richard J. Migliori, Charlotte S. Yeh, The Burden of Falling on the Quality of Life of Adults with Medicare Supplement Insurance, Journal of Gerontological Nursing, 2011, 37, 8, 36 **Cross Ref**

**Other Versions tab displays all** previous versions of the article.

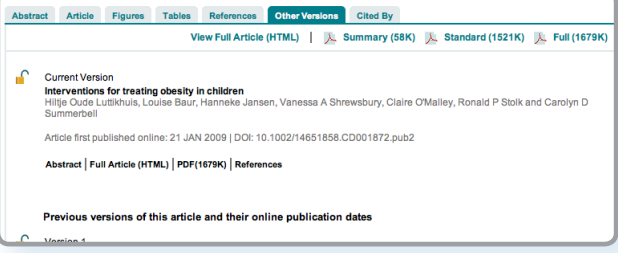

## **Customer Training**

To help you make the most of the site, take advantage of these free training resources:

### **Online tutorials – available 24/7**

Self-paced online tutorial. Available in 12 different languages.

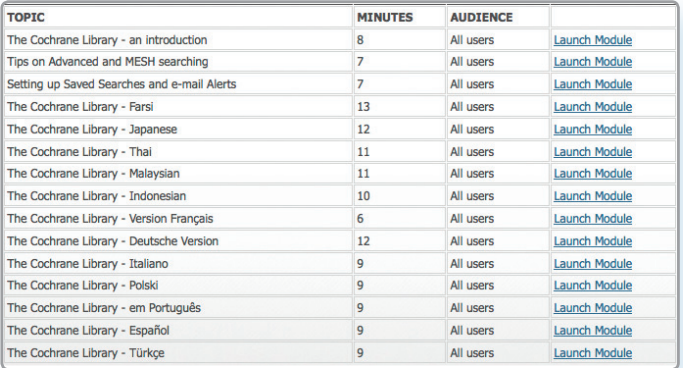

#### **http://wileyonlinelibrary.com/training**

### **Free Instructor-led Web Training**

Participate in live online sessions from our calendar or bespoke training on request.

**http://wileyonlinelibrary.com/tutorials**

### **How to Order**

*The Cochrane Library* is available:

■ Online ■ On DVD ■ On PDA (www.skyscape.com/cochrane)

### **Institutional customers:**

Contact your Account Manager for more details on this subscription option or e-mail: **cs-cochrane@wiley.com**

Additionally, institutional customers can choose a Basic Access Licence (BAL) – one site access for one concurrent user.

### **Individual customers:**

Individual licences available for use from a private address by one person only. Payment for this option must be by personal cheque or credit card.

To place your order:

**By Phone**: Phone your credit card order to +44 (0)1865 476722

#### **By E-mail**: **cs-cochrane@wiley.com**

### **Contact**

To find out more, visit: **http://wileyonlinelibrary.com/training**  or e-mail one of our team:

**The Americas: americastraining@wiley.com**

**Europe, Middle East and Africa: emeatraining@wiley.com**

**Asia Pacific: asiapacifictraining@wiley.com**